AutoCAD 2019 23.0 Torrent completo del número de serie Torrent completo del número de serie 64 Bits {{ actualIzaR }} 2023 En Español

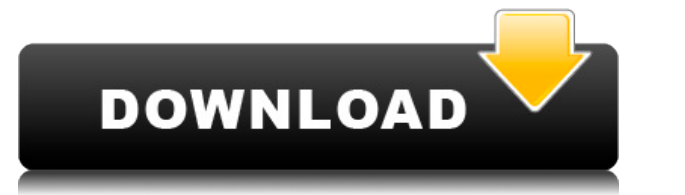

Metworks es una buena opción si está planeando construir un negocio que se base principalmente en CAD, principalmente, pero no limitado a, autoCAD. Aunque Metworks no es gratuito, aún puede probar el software completamente

Además del hecho de que puede usar aquí gratis con su cuenta de Autodesk, también puede usar aquí, aquí y muchos otros sitios web similares. Además, si encuentra que las herramientas de diseño son difíciles de usar, hay ci

Entre muchas cosas, me encanta el hecho de que puedo usar el software como en una computadora portátil o en un segundo monitor, lo cual es una gran ventaja en comparación con otro software CAD 2D. El hecho de que sea fácil problemas.

Hay una forma de crear nuevos archivos DWG a partir de archivos de AutoCAD y luego importarlos a cualquier programa CAD compatible con DWG, pero no gratis como este. La versión gratuita de AutoCAD le dará solo el documento convierte en uno de los mejores programas CAD gratuitos.

Este es el mejor software CAD gratuito disponible. Estoy muy impresionado con la interfaz de usuario, especialmente con la GUI, y descubrí que es ideal para mí. Es muy fácil de usar y aprender, pero le brinda todo el poder nunca volveré al software CAD básico.

Sí el **Plan gratuito en forma** para dibujo en 2D y 3D es una opción perfecta para principiantes, ya que es muy fácil de usar y ofrece todas las herramientas básicas. Si ya es usuario de Autodesk, puede **transfiere tus proy** usarla.

Use el botón Copiar para copiar la información de Descripción al Portapapeles de Windows, donde puede pegarla en cualquier tipo de aplicación. En la parte superior derecha del panel Descripción, el botón Pegar la informaci información del Portapapeles.

La descripción se puede almacenar en un archivo o segmento. Una descripción se puede almacenar en un archivo haciendo referencia a su ID único o nombre de archivo. Se almacenará en la información de Línea, o formará parte haciendo referencia a la ID única del segmento. Se almacenará en el Cuerpo de la línea creada a partir del segmento.

Para crear una nueva descripción, comience seleccionando un tipo de dibujo de la lista desplegable Tipo de dibujo. En el cuadro de dibujo. En el cuadro de diálogo Seleccionar objetos, seleccione la línea o el segmento al q seleccionado.

- [Instructor] A continuación, digamos que queremos tomar esa descripción y aplicarla al árbol para esta parte de nuestro dibujo. En este caso, podemos crear un símbolo llamado Trisp para árboles. Si selecciono ese símbolo derecho en él, verá la opción de clave descriptiva y puedo seleccionar la clave descriptiva de la lista de claves de edición, tal como lo hicimos antes.

- [Instructor] Lo que debemos hacer ahora es seleccionar esa descripción y presionar Usar. A continuación, cuando vayamos a la pestaña de configuración del espacio de herramientas, debemos agregar una clave de descripción

**Descarga gratis AutoCAD Código de registro Parche con clave de serie {{ parche De poR vida }} 2023 Español**

5208bfe1f6

AutoCAD se puede utilizar para crear dibuios y documentos de arquitectura o ingeniería, planos de construcción o incluso modelos. Para aprovechar al máximo AutoCAD, querrá explorar varias funciones que le permitan utilizar recibir instrucciones sobre el uso del software AutoCAD en un entorno de trabajo, puede encontrar capacitación local en el lugar de trabajo o capacitación en línea de una empresa, como Capstone Software. Otra gran diferenc universidades de CAD es el tiempo. Una clase en el entorno de diseño asistido por computadora puede requerir desde unas pocas semanas hasta algunos meses de materiales de aprendizaje y preparación para usar el software. Un usar el software con una cuenta de estudiante para completar su capacitación. Si solo está interesado en obtener una ventaja inicial, puede hacer esto para familiarizarse con los conceptos básicos y mojarse los pies. Apren posible aprender rápidamente cómo usar los comandos y funciones. Aprenda a combinar los comandos y funciones para crear nuevas características en sus dibujos. Aprende a usar el ratón para trabajar en tres dimensiones. **2.** ¿O algunos de los comandos/funciones que uso en Autocad se transferirán a VW? No uso ninguno de los íconos que vienen con las versiones más nuevas de AC. Aprendí sobre las versiones anteriores de AC y me he acostumbrado a **empleados que podemos obtener que son completamente nuevos en CAD, ¿qué tan bien le iría a una persona con conocimientos básicos de informática en el aprendizaje de este programa?**

que autocad descargar en que pagina puedo descargar autocad quiero descargar autocad quiero descargar autocad 2010 gratis que version de autocad 2010 descargar muebles para autocad descargar autocad 2022 full español activ activado permanente mega x64 bits descargar autocad 2021 full español activado permanente mega x64 bits

Como puede imaginar, existen bastantes libros, videos y cursos de software que le enseñan cómo usar el software AutoCAD. Sin embargo, hay varios tipos diferentes de capacitación de AutoCAD disponibles para que elija. Como última publicación, discutí el costo promedio del software CAD y cómo a menudo puede ser más económico que aprenderlo por su cuenta. El costo promedio del software CAD es entre \$1500 y \$5000 dependiendo del tamaño del mode cuánto sabe de antemano antes de comenzar a aprender una herramienta o comando. Y asegúrese de tomarse el tiempo para aprenderlo correctamente. Después de aprender algo nuevo, siempre asegúrese de que lo está haciendo de l avanzado que se utiliza para crear planos y dibujos arquitectónicos. Aprender AutoCAD es bastante difícil para el principiante y requiere mucha práctica y paciencia. Pero la dificultad del trabajo es más que un factor para CAD aratuitos disponibles, incluido OpenSCAD de código abierto, los programas CAD más utilizados son caros. Si está interesado en CAD, es imperativo que también aprenda a usarlo con uno de estos otros programas costosos, p ambiente de equipo ¿Qué tan bien creo que lo haría en un ambiente de equipo? No estoy apegado al estado en el que vivo, así que si me mudo a otro estado, podrían ser difícil aprender todo este material nuevo.Además, ¿cuále ejemplo, ¿hay plantillas, tipos de línea, usos... que no sean apropiados para arquitectos o ingenieros?

Descargar el software AutoCAD nunca ha sido tan fácil. AutoCAD es un software poderoso que cualquiera puede usar. Cualquiera puede usar. Cualquiera que tenga una computadora podrá aprender a usar AutoCAD le ahorrará tiempo naneras. Para mí, la parte más difícil fue aprender la terminología. AutoCAD tiene un conjunto de lenguaje muy específico. Por ejemplo: cuando habla de dimensionar una línea, usa la palabra "línea". Hay muchas palabras y a icebera. Hay muchos otros términos que deberá conocer para usar AutoCAD. Puede aprender a usar el software y todas sus herramientas, en el menor tiempo posible, utilizando un paquete de capacitación de software. Dichos paq experiencia. Sin embargo, el mejor tipo de paquete que se puede usar para aprender a usar AutoCAD es un curso corto de tiempo parcial de 2 a 4 días. En estos, aprenderá cómo usar el software en sí, cómo trabajar con él par usar el software AutoCAD porque le muestran cómo realizar una tarea de la manera más rápida posible. Puede ver los videos varias veces y practicar, ganando así más habilidades más rápido. Puede usar videos para aprender co informática, aprender a usar AutoCAD puede ser un gran desafío. Es posible que desee pensar en una estrategia para aprender AutoCAD. ¿Qué te qustaría poder hacer? ¿Cuánto tiempo quieres estudiar? El primer paso para aprend más efectivo para usted.

Los tutoriales gratuitos de AutoCAD son extensos y están disponibles en cuatro categorías: dibujo, diseño, modelado y 3D. Cada categoría tiene múltiples tutoriales, algunos más desafiantes que otros. Por ejemplo, la secció más desafiantes. Si está interesado en aprender AutoCAD y está dispuesto a dedicar un poco de tiempo para hacerlo, estos tutoriales serán un buen punto de partida. Si prefiere un enfoque más práctico, puede comprar una sus desde dibujo hasta diseño 3D. **Notas de la versión para AutoCAD 2019** es la última versión del producto AutoCAD, que permite a los usuarios diseñar en los sistemas operativos Windows y Mac. Esta versión también presenta el buscas una licencia completa de AutoCAD con diseño ilimitado, este no es el producto que buscas. Si desea un diseño gratuito ilimitado y un software basado en la nube, Microsoft Office 365 Business es definitivamente el pr aprendizaje de los atajos, pero la gente no parece ser consciente de esto. Estoy tratando de ganar experiencia con el programa y tengo muchas dudas. Los comandos son muy complejos. No soy un principiante en CAD y lo uso co Pero conozco a alguien que no es un experto en CAD ni un artista, pero es diseñador, por lo que necesita usarlo. Entonces me pidió que lo ayudara a aprender, y pasé alrededor de 2-3 horas para enseñarle algunas cosas.Si sa sentiré más feliz de compartir más con usted.

También hay innumerables recursos gratuitos en Internet que le mostrarán cómo aprender a usar AutoCAD. Puede que tengas que ensuciarte un poco para encontrarlos. Vaya a diferentes foros. YouTube y libros para aprender a us pequeño provecto para trabaiar y aprender. Las funciones más avanzadas de AutoCAD no están disponibles para usted a menos que tenga acceso a una versión con licencia del software. Otra ventaia importante de los modelos 3D demostración en línea gratuita del software AutoCAD de Autodesk, aprenderá a trabajar con las herramientas de dibujo 2D y 3D. Aprenderás a crear un dibujo sencillo. También se le darán algunos ejercicios tutoriales. Aprend su área de trabajo. Debe saber cómo configurar las dimensiones predeterminadas de la ventana de dibujo, asegurarse de que el modo de vista esté configurado en estructura alámbrica para que pueda activar y desactivar fácilm inea gue puedes aprender a hacer esto. La versión de demostración en línea gratuita de AutoCAD lo ayudará a comenzar a usar los programas CAD. Una vez que aprenda a usar y cambiar la configuración y cómo dibujar formas sim conceptos básicos de AutoCAD, habrá dominado CAD. Debido a esto, podrá trabajar como diseñador CAD durante algún tiempo. Comprenderá la física del dibujo en CAD y las muchas configuraciones con las que trabajar. Sin embarg CAD y muchas formas de aprender CAD.Por lo tanto, tendrá que encontrar la manera de aprender CAD que se adapte a su estilo de aprendizaje y que se ajuste a su horario. Por ejemplo, un hilo de Quora afirma que se necesita u

## <https://techplanet.today/post/autocad-2021-240-vida-util-codigo-de-activacion-grieta-x3264-2023-en-espanol>

Además de los tutoriales gratuitos, puedes adquirir un curso oficial de AutoCAD. Si está buscando una experiencia empaquetada, puede registrarse para la Certificación de AutoCAD 2015 por \$199. El curso cubre los conceptos También aprenderá a utilizar operaciones basadas en objetos en AutoCAD. También puede registrarse para obtener la Certificación de AutoCAD 2015 en todo el mundo por \$399. Este curso específico es mucho más extenso que el c áreas del software, desde la importación de archivos hasta el uso de operaciones basadas en objetos. Puede inscribirse en este curso en el sitio web de Certificación de AutoCAD 2015-Worldwide. También hay algunos recursos tomar en tu tiempo libre. Como beneficio adicional, puede aprender a usar los otros paquetes de software que vienen con el programa. Hay varios problemas que puede resolver en los sitios. Estos problemas generalmente los p le brindarán ayuda si la necesita. Lo mejor de AutoCAD es que le permitirá comenzar rápidamente a producir resultados que podrá utilizar en el futuro. No es tan malo aprender un nuevo programa porque siempre tendrás tiempo uso del programa, lo utilizará con bastante frecuencia para proyectos futuros. AutoCAD 2017 es mucho más estable que las versiones anteriores de AutoCAD. Para un principiante, sin embargo, todavía hay una serie de cosas qu objetos o polilíneas con filtros dinámicos.Los filtros dinámicos le permiten ver un determinado conjunto de objetos en un nivel de objeto seleccionado. En versiones anteriores de AutoCAD, podía hacer esto usando un filtro modificar su dibujo y luego reactivar el filtro, lo que puede ser muy frustrante. Sin embargo, si AutoCAD le resulta difícil, es importante recordar que puede usar el comando Filtrar para desactivar temporalmente algunas d AutoCAD. Para obtener más información sobre cómo trabajar con filtros dinámicos, consulte el centro de ayuda de Autodesk.

Hay muchos tutoriales de AutoCAD y materiales de video disponibles, incluidos cursos en línea certificados de AutoCAD y capacitación en video. Un excelente lugar para comenzar es unirse a una escuela o centro de capacitaci también puede acceder a la formación a través de Internet. Los estudiantes pueden encontrar las necesidades de aprendizaje de su lugar de trabajo y optar por inscribirse en cursos o estudiar en una escuela. Es importante v ellos antes de matricularte. Hay muchos videos tutoriales de AutoCAD y material de AutoCAD disponible, incluidos videos, cursos en línea y centros de capacitación. Los profesores ahora pueden impartir capacitación sobre Au mejor que pueda. Dibujar un plano o boceto es lo que aprendemos a hacer cuando ingresamos a una escuela, colegio o universidad. En primer lugar, los softwares CAD son exclusivos de cada empresa y AutoCAD es una de esas mar asado en las necesidades de su negocio. Si quieres ser diseñador CAD. Tenga en cuenta que se necesita mucho tiempo para aprender. Si desea aprender, es posible que también deba asistir a una clase, lo que puede ser costoso Después de estudiar AutoCAD en nuestra guía, también debe intentar usar sus habilidades para resolver problemas. Para ayudarlo a hacer esto, hemos incluido "Ejercicios" especiales al final de cada paso, y también hemos pro

<https://konnektion.com/advert/nube-autocad-descargar-top/> <https://check0list.com/wp-content/uploads/2022/12/daybcarl.pdf> <http://rootwordsmusic.com/wp-content/uploads/2022/12/inipos.pdf> <https://serkit.ru/wp-content/uploads/2022/12/Planos-De-Casas-Hechos-En-Autocad-Para-Descargar-TOP.pdf> <https://www.invprofits.com/autocad-2017-21-0-descarga-gratis-con-codigo-de-registro-64-bits-2022/> <https://lagaceta.montehermoso.com.ar/advert/descarga-gratis-autocad-22-0-clave-de-producto-llena-for-windows-ultimo-lanzamiento-2023-espanol/> <http://worldmediatravel.com/?p=328> <http://turismoaccesiblepr.org/wp-content/uploads/2022/12/trysgilm.pdf> <https://www.noidabestproperty.com/wp-content/uploads/2022/12/AutoCAD-Clave-de-licencia-64-Bits-nuevo-2022-En-Espaol.pdf> <https://www.answerwatcher.com/wp-content/uploads/2022/12/charlatr.pdf>

Para aquellos que quieren aprender AutoCAD de forma rápida y sencilla, la versión de prueba es una gran opción. Las versiones de prueba son excelentes para aprender a usar el software. Son fáciles de descargar y no necesit herramienta en AutoCAD, se recomienda que aprenda a usar esa herramienta para realizar el trabajo. Por ejemplo, si necesita usar una función determinada en AutoCAD para aplicar un estilo de dibujo particular a un objeto de herramienta, está aprendiendo cómo usarla. Puede aprovechar este conocimiento para aplicar diferentes estilos a más objetos a medida que avanza. Si desea poder aprender AutoCAD rápidamente, primero debe concentrarse en dom usar diferentes herramientas. Una vez que tenga los conceptos básicos, puede aprender las características y funciones avanzadas y luego dominar el software. Con todos los tutoriales y material educativo disponibles, aprend para elegir según el método de aprendizaje que desee. AutoCAD es una valiosa pieza de software. Hay muchas razones para aprender este software, y mucha gente necesita saber cómo usarlo. Aprender los conceptos básicos de Au accept a crear un dibujo en el botón Crear dibujo o puede aprender a colocar objetos en la pantalla, pero si no comprende por qué necesita usar un determinado comando o herramienta, entonces no tiene sentido aprenderlo.Qui aprender a usar la herramienta de polígono para poder crear una forma. De esta manera, no importa lo que aprendas primero, sino que puedes aplicar los nuevos conocimientos a tu proyecto. Hay cientos de herramientas y coman